#### estate the the **Supporting Unsupported** ptr **Protocols: SMTP, POP3 and VoIP**

First Presented for: *Rational User's Conference Orlando, FL 2002* with: *Chris Walters*

Scott Barber Chief Technology Officer PerfTestPlus, Inc.

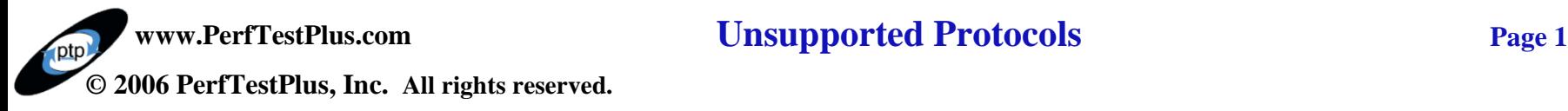

# **Agenda**

Rational Suite TestStudio Protocols **SMTP** Writing Functions POP3 VoIP

**Questions** 

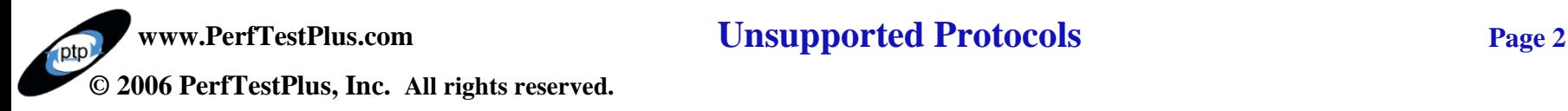

# **Rational Suite TestStudio**

GUI VU VU Recording

- API
- Network
- Proxy

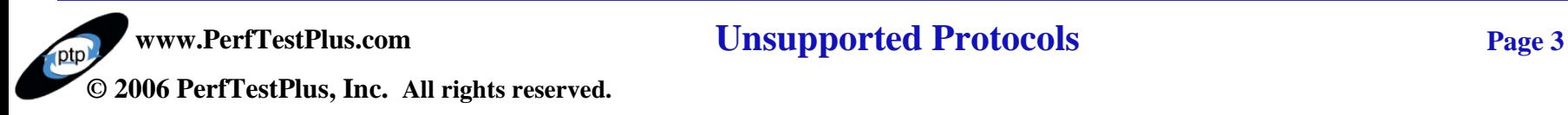

## **Protocols - Supported**

TCP/IP Socket HTTP / HTTPS DBLIB **DCOM** IIOP Jolt ODBC **Oracle** SQL Server **Sybase** Tuxedo

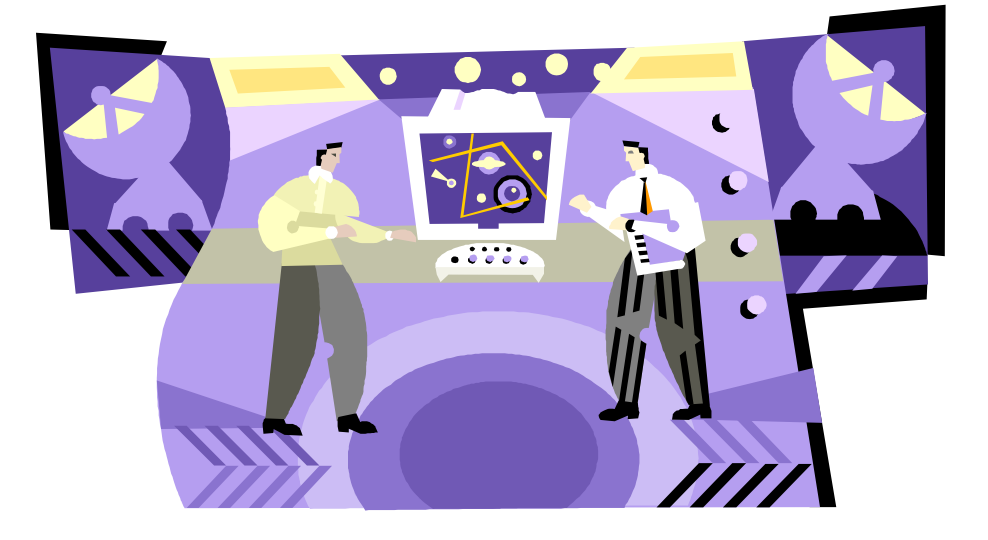

#### **www.PerfTestPlus.com Unsupported Protocols Page 4 © 2006 PerfTestPlus, Inc. All rights reserved.**

# **Protocols - Unrecognized**

#### Recording Steps

- Network Recording
- Manual Filtering

#### Examples of Protocols

- FTP
- SNMP
- SMTP
- POP3
- WAP
- NNTP

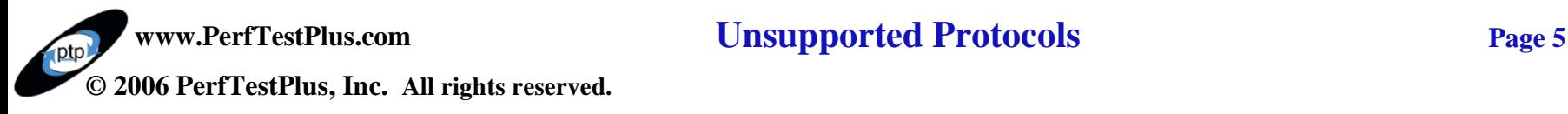

# **SMTP – Why to Test**

### Mail Server Testing

- Performance
- Redirects
- Mail Bombs
- Security

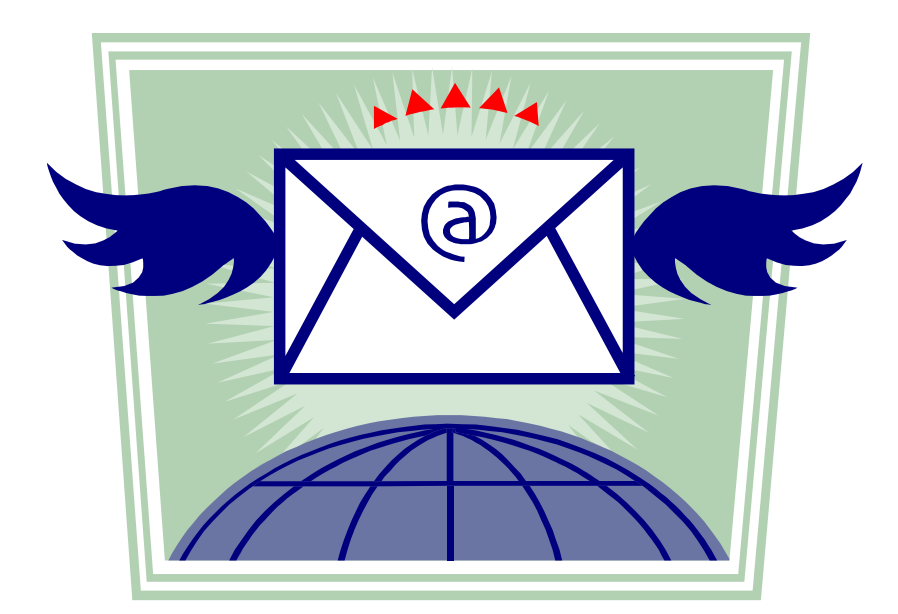

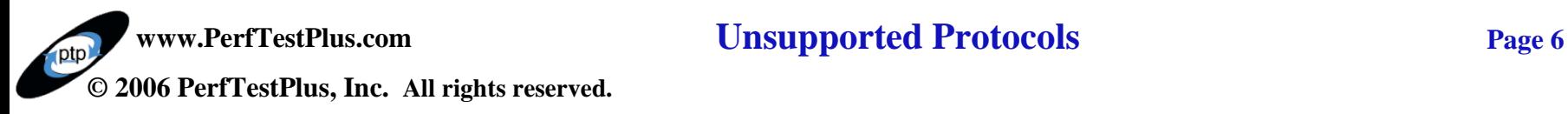

## **Simple Mail Transport Protocol (SMTP)**

#### Port

- Default SMTP Port: 25

### Commands

- HELO
- MAIL FROM
- RCPT TO
- DATA
- RSET

Formats

- Plain
- HTML

```
#include <VU.h>
int n;
{
Dmail yahoo com = sock connect("SMTP001", "mail.yahoo.com:25");
set Server connection = Dmail yahoo com;
n = sock isinput();
sock nrecv ["SMTP002"] n;
sock send "helo john.doe.com\r\n";
n = sock isinput();
sock nrecv ["SMTP003"] n;
sock send "mail from: dogbert@noblestar.com\r\n";
n = sock isinput();
sock nrecv ["SMTP006"] n;
sock send "rcpt to: cwalters@noblestar.com\r\n";
n = sock isinput();
sock nrecv ["SMTP008"] n;
```
#### **www.PerfTestPlus.com Unsupported Protocols Page 7**

**© 2006 PerfTestPlus, Inc. All rights reserved.**

# **DEMO - Recording Sending Mail**

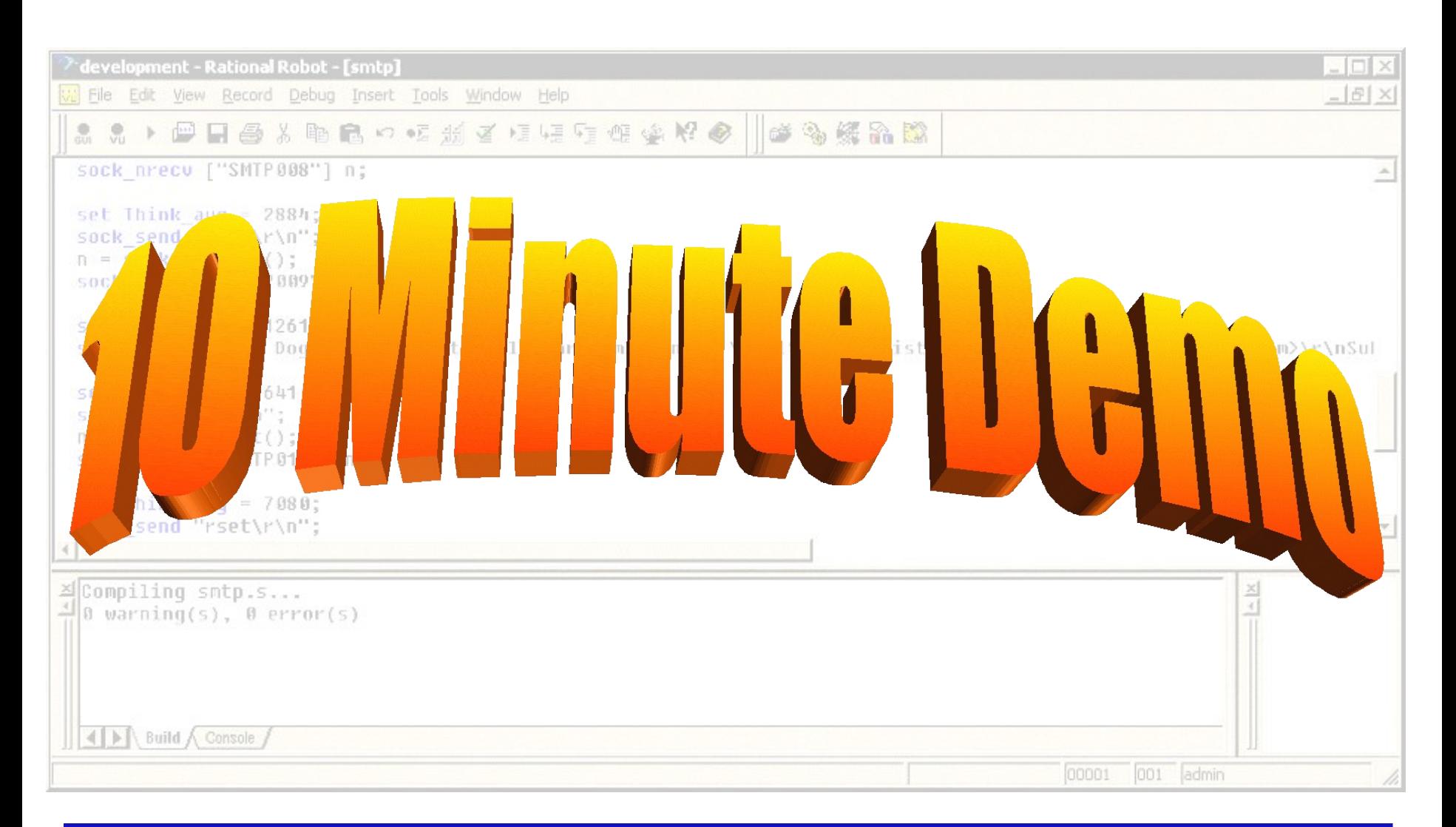

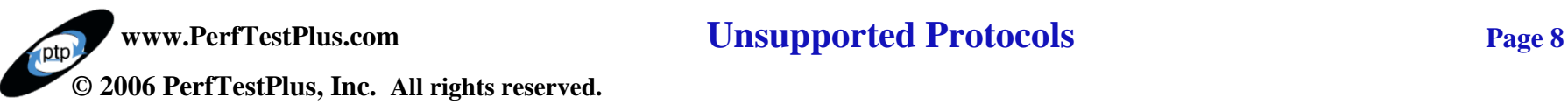

### **Writing Functions, Headers & Library Files**

Includes

- .sbh SQABasic Header File
- .h VUc Header File

**Constants** 

Custom Functions

- .sbl SQABasic Library File
- .h VUc Library File

Using Custom Functions in your script

- GUI
- VU

# **Writing Functions - Example**

```
#ifndef SMTP // prevent duplicate inclusion
#define _SMTP_
int bytes;
int func smtp helo(ip) // Initializes location mail is coming from
string ip; // IP address of mail originator
    sock send "helo " + ip + "\r \r \r \r \r;
   bytes = sock isinput();
    sock nrecv [\text{``Smpt} Rcpt" + strrep('0', 4 - strlen(itoa(cmdcnt))) + itoa(cmdcnt)] bytes;
}
int func smtp from(sender) // Sets who the mail is from
string sender; // Email address of sender
    sock send "mail from: " + sender + "\r\n";
   bytes = sock isinput();
    sock nrecv ["Smpt From" + strrep('0', 4 - strlen(itoa(cmdcnt))) + itoa(cmdcnt)] bytes;
}
int func smtp rcpt(receiver) // Sets who the mail is sent to
string receiver; // Email address of receiver
    sock send "rcpt to: " + receiver + "\r\n";
   bytes = sock isinput();
    sock nrecv ["Smpt Rcpt" + strrep('0', 4 - strlen(itoa(cmdcnt))) + itoa(cmdcnt)] bytes;
}
int func smtp data(from, subject, body) // Creates the body of the mail
string from, subject, body;
{ sock send "From: " + from + "\r\nSubject: " + subject + "\r\n" + body + "\r\n.\r\n";
   bytes = sock isinput();
    sock nrecv ["Smpt Data" + strrep('0', 4 - strlen(itoa(cmdcnt))) + itoa(cmdcnt)] bytes;
}
#endif // matches #ifndef _SMTP_ at top
```
**www.PerfTestPlus.com Unsupported Protocols Page** 10 **© 2006 PerfTestPlus, Inc. All rights reserved.**

# **POP3 - Mail Server Test Suite**

#### Test Retrieval

- As an Employee
- External Mail vs Internal Mail
- As an Administrator
- Test Mail with a Virus

### Performance Test Mail Retrieval

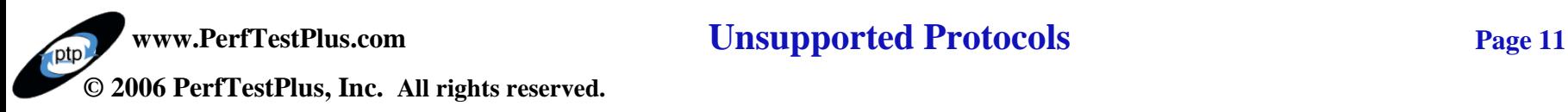

# **Post Office Protocol (POP3)**

#### Port

- Default POP3 Port: 110

#include <VU.h>

Login

- USER
- PASS

Commands

- LIST
- RETR
- DELE
- STAT

#### - RSET

```
int n;
{
Dmail yahoo com = sock connect("SMTP001", "mail.yahoo.com:110");
set Server connection = Dmail yahoo com;
n = sock isinput();
sock nrecv ["POP002"] n;
sock send "USER cwalters\r\n";
n = sock isinput();
sock nrecv ["POP003"] n;
sock send "PASS password\r\n";
n = \overline{\text{sock}} isinput();
sock nrecv ["POP006"] n;
sock send "LIST\r\n";
n = sock isinput();
sock nrecv ["POP008"] n;
```
**www.PerfTestPlus.com Unsupported Protocols Page** 12 **© 2006 PerfTestPlus, Inc. All rights reserved.**

# **DEMO - Record Getting Mail**

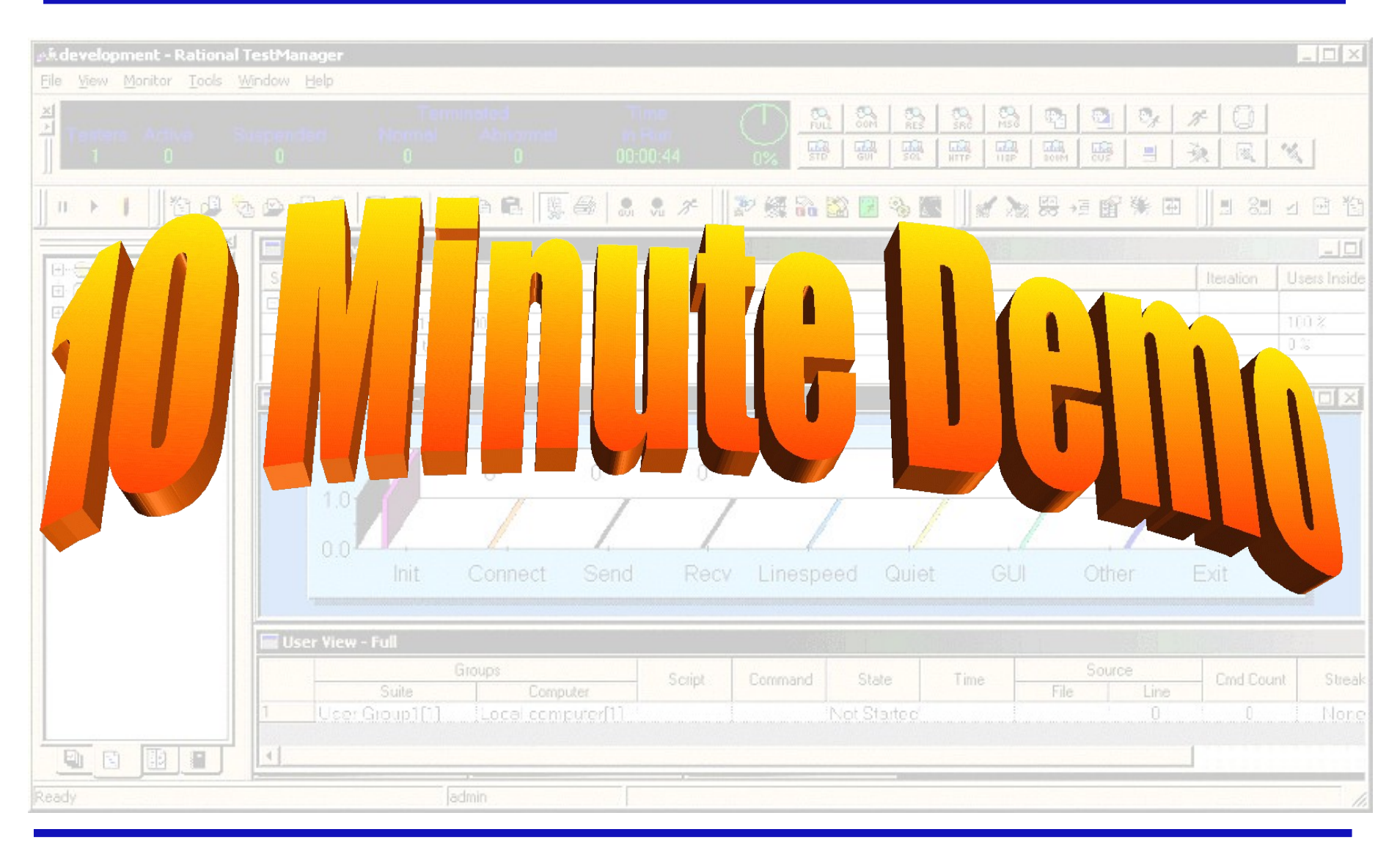

**www.PerfTestPlus.com Unsupported Protocols Page 13 © 2006 PerfTestPlus, Inc. All rights reserved.**

# **Voice over IP (VoIP)**

### Protocols that VoIP works with

- TCP
- UDP
- IPv6

Protocol Format - Binary

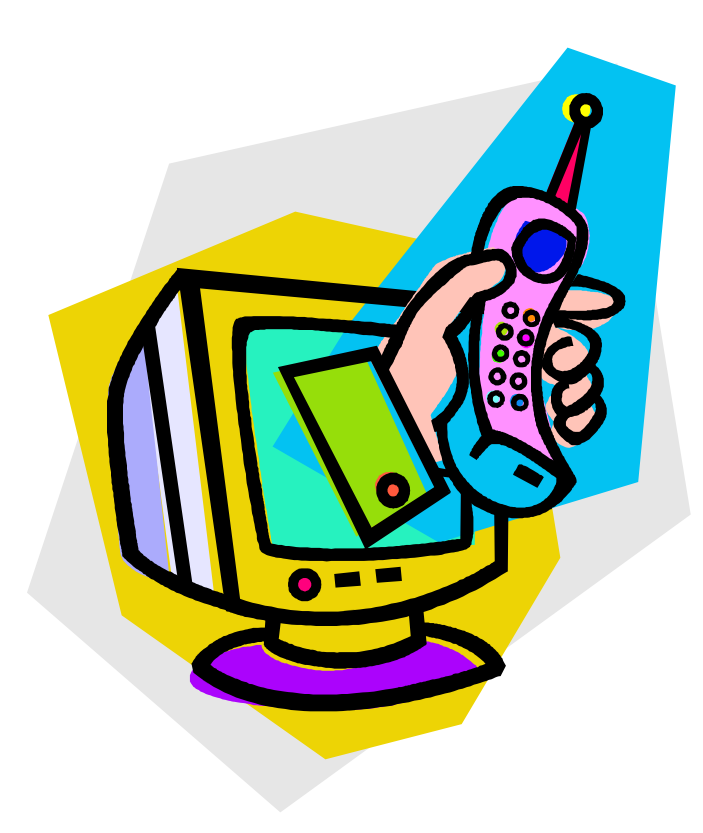

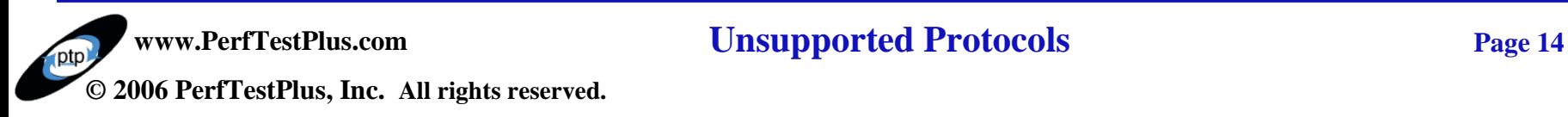

# **VoIP - Placing a Call**

#### Examples of VoIP Calls

- Net2Phone
	- Allows Internet to Phone or Internet calls
- DialPad
	- Allows Internet to Phone calls
- Cisco IP
	- Cisco Phone to standard Phone calls
- Lucent
	- Lucent Phone to standard Phone calls

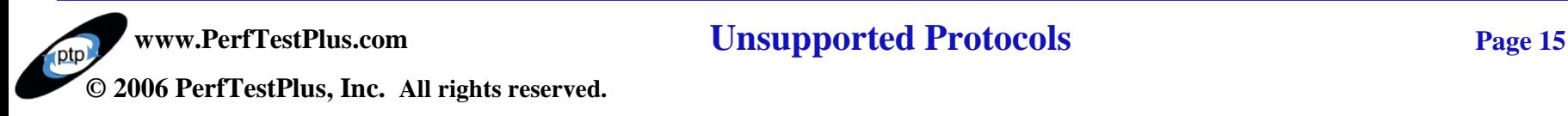

# **VoIP - Decoding Socket**

#### Protocol Headers

- Rational Suite TestStudio handles construction of the TCP/IP header

#### Hexadecimal Data

- Protocol transmission is in binary format, look up RFCs to help decode

#### Variable Determination

- Record multiple scripts with slight variations, like calling different numbers, do determine variables

# **VoIP - Scripting**

### **Dialing**

- ET Phone Home
- Data Transmittal
	- Say "Hi"
- **Hangup** 
	- End Communication

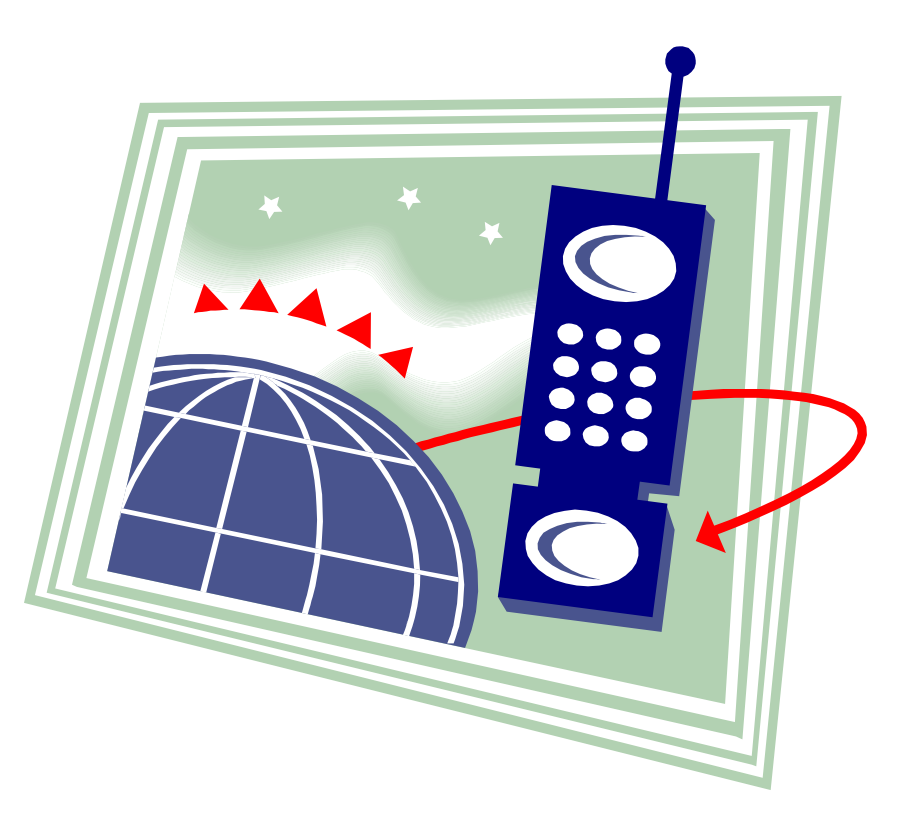

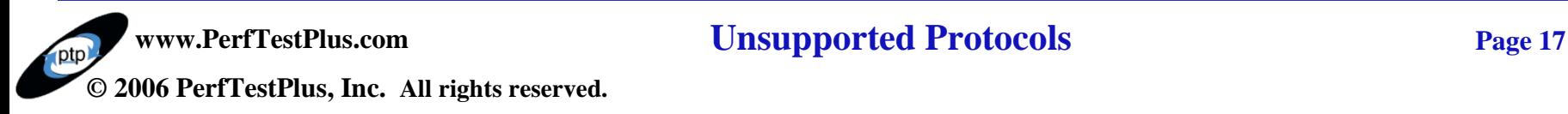

# **DEMO - Calling my Phone**

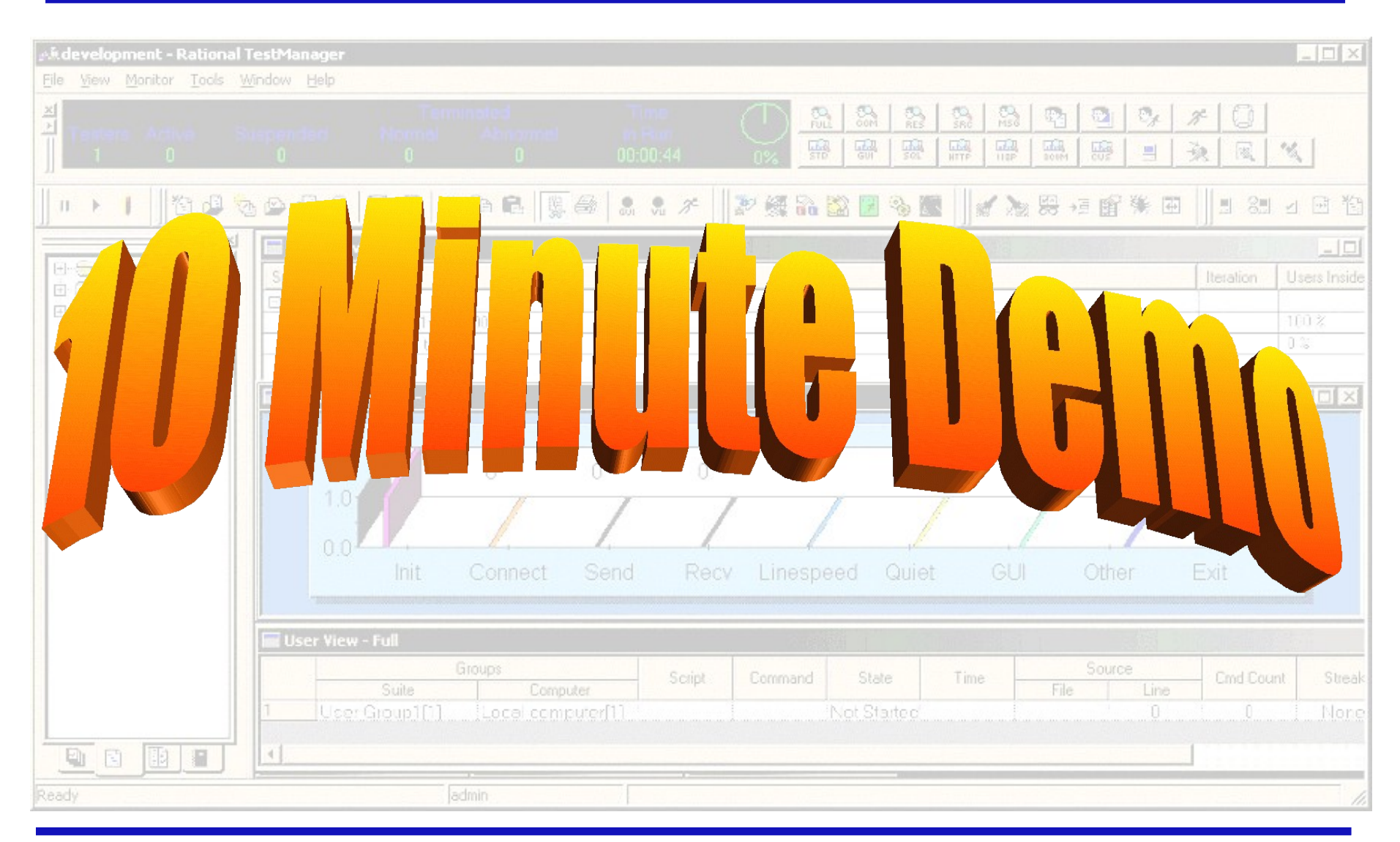

**www.PerfTestPlus.com Unsupported Protocols Page 18 © 2006 PerfTestPlus, Inc. All rights reserved.**

# **Conclusion**

- Rational TestStudio can record any TCP/IP Protocol
- Functions make scripting unsupported protocols easy
	- Writing custom functions requires:
		- Knowledge of ANSI C
		- Intimate knowledge of the protocol OR
		- Access to someone else with intimate knowledge of the protocol

Custom Functions allow for testing of new, rare, and cutting edge technology without needing new tools or methodologies

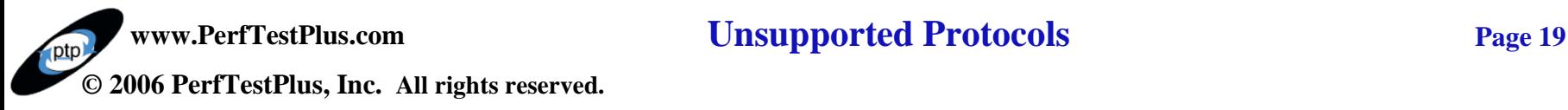

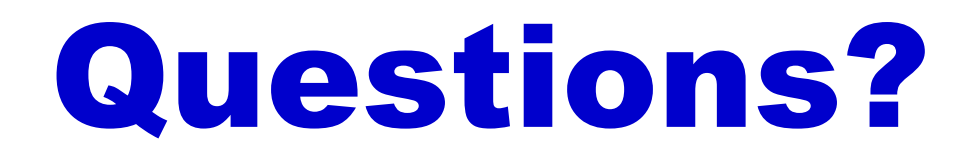

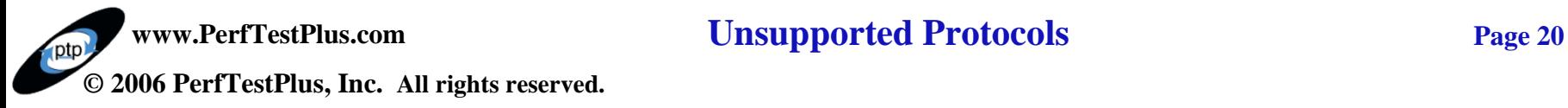

## Contact Info

# **Scott Barber**

# *Chief Technology Officer PerfTestPlus, Inc*

*E-mail:*

*[sbarber@perftestplus.com](mailto:sbarber@perftestplus.com)*

*Web Site:*

*[www.PerfTestPlus.com](http://www.perftestplus.com/)*

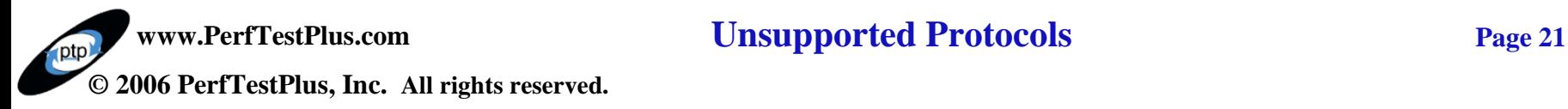